## **Exam Info**

- **Today**, 7:30–9:00PM
	- § Last name **A G** in Olin 155
	- § Last name **H K** in Olin 165
	- § Last name **L R** in Olin 255
	- § Last name **S Z** in Upson B17
- § **Extra-time Students**: Upson 5130 at 6:30 pm
- **Makeup**: Friday, 6:30-8pm in Upson 5130
- § Only if you have contacted me for permission
- Exams will be graded over the weekend

## **Some Important Terminology**

• **assertion**: true-false statement placed in a program to *assert* that it is true at that point

§ Can either be a **comment**, or an **assert** command

- **precondition**: assertion placed before a statement § Same idea as **function precondition**, but more general
- **postcondition**: assertion placed after a statement
- **loop invariant**: assertion supposed to be true before and after each iteration of the loop § Distinct from **attribute invariant**
- iteration of a loop: one execution of its body

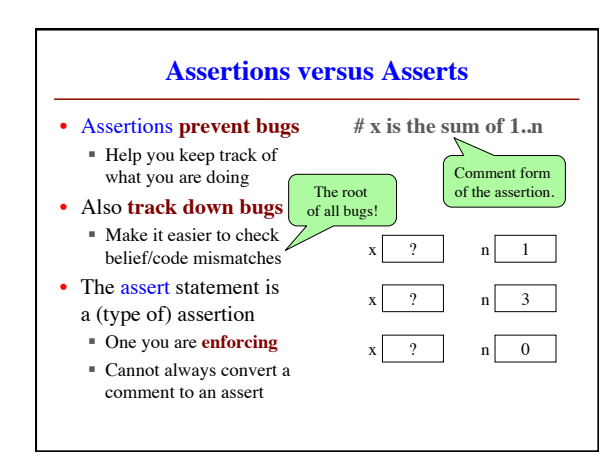

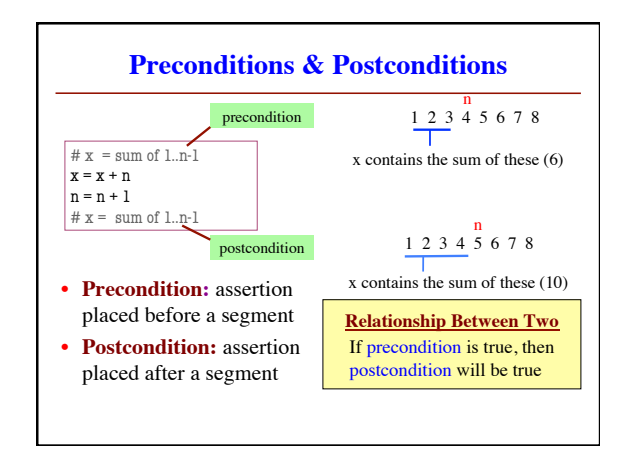

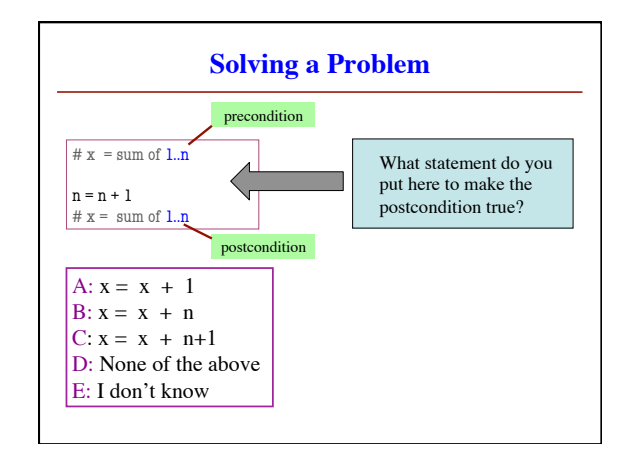

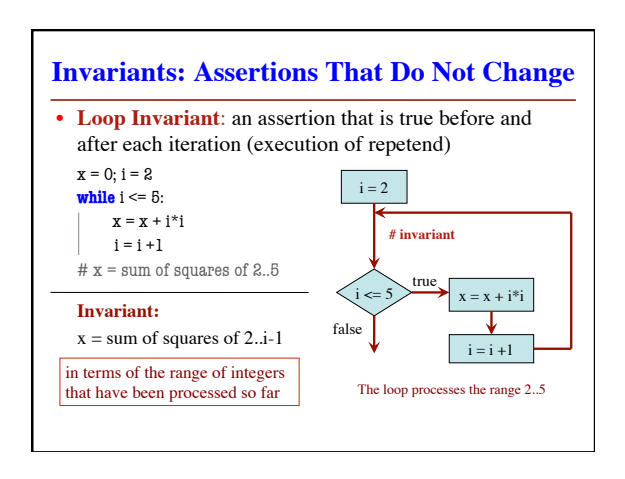

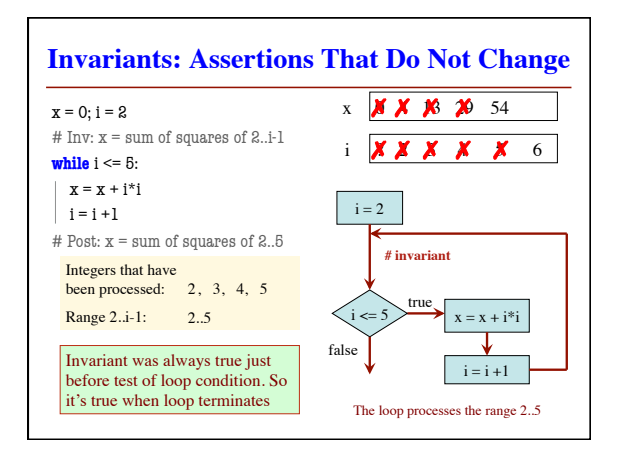

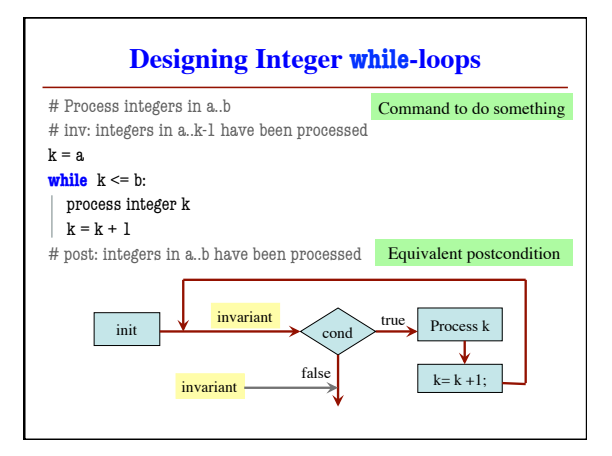

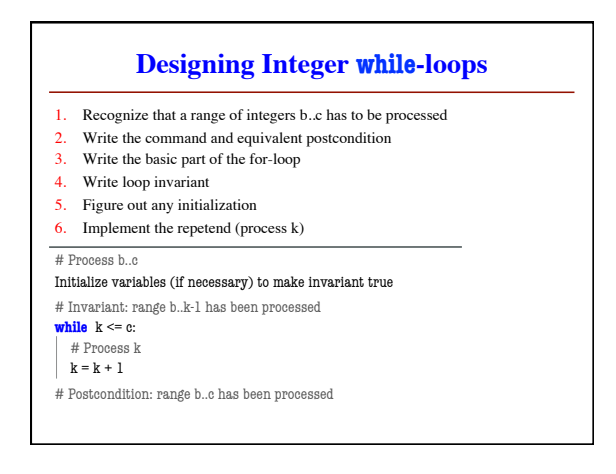

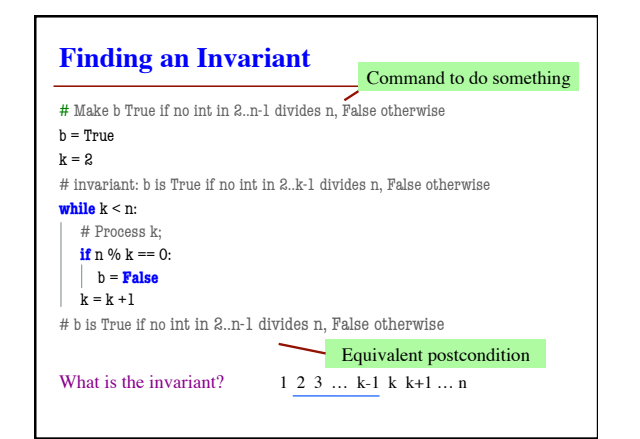

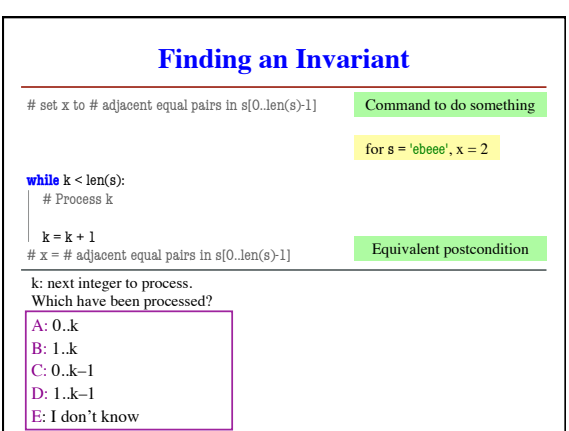

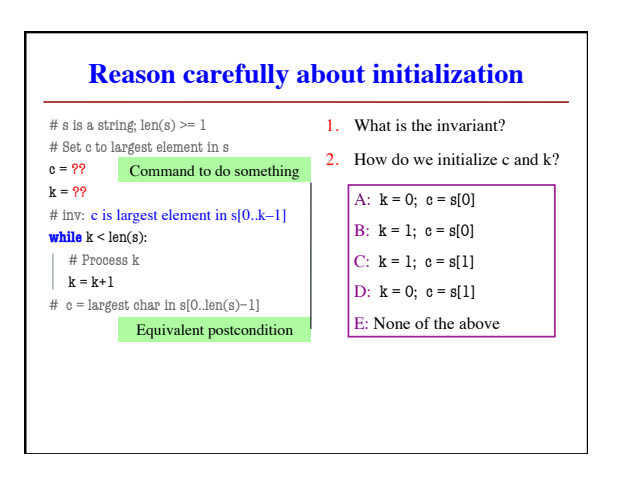